# Digital Libraries: Relevance Feedback and Query Expansion

### RAFFAELLA BERNARDI

UNIVERSITA DEGLI ` STUDI DI TRENTO P.ZZA VENEZIA, ROOM: 2.05, E-MAIL: BERNARDI@DISI.UNITN.IT

### **Contents**

<span id="page-1-0"></span>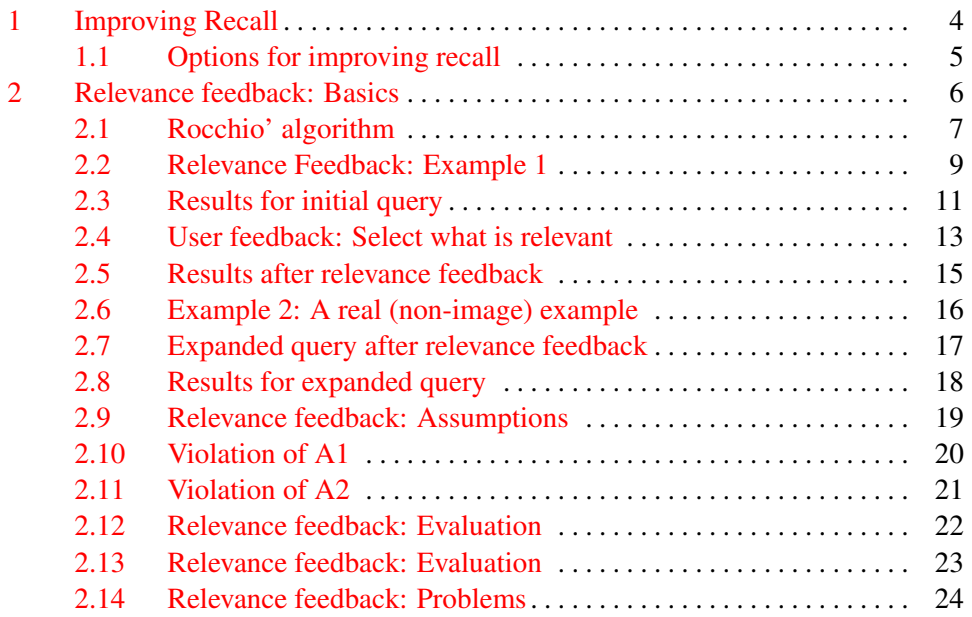

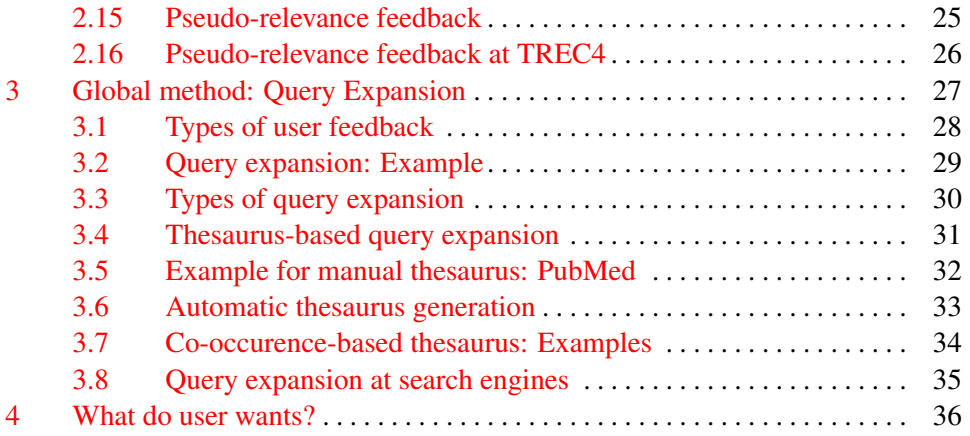

## <span id="page-3-0"></span>1. Improving Recall

- Consider query *q*: [aircraft] . . .
- ... and document *d* containing "plane", but not containing "aircraft"
- A simple IR system will not return *d* for *q*.
- Even if *d* is the most relevant document for *q*!
- We want to return relevant documents even if there is no term match with the (original) query

### <span id="page-4-0"></span>1.1. Options for improving recall

Loose definition of recall in this lecture: "increasing the number of relevant documents returned to user"

- Local: Do a "local", on-demand analysis for a user query
	- Main local method: *relevance feedback*
	- Part 1
- Global: Do a global analysis once (e.g., of collection) to produce *thesaurus*
	- Use thesaurus for query expansion
	- Part 2

### <span id="page-5-0"></span>2. Relevance feedback: Basics

Idea: You may not knot what you are looking for, but you'll know when you see it.

- The user issues a (short, simple) query.
- The search engine returns a set of documents.
- User marks some docs as relevant, some as nonrelevant.
- Search engine computes a new representation of the information need. Hope: better than the initial query.
- Search engine runs new query and returns new results.
- New results have (hopefully) better recall.
- We can iterate this: several rounds of relevance feedback.

#### <span id="page-6-0"></span>2.1. Rocchio' algorithm

We want to find a query vector that maximizes similarity with relevant documents  $(C_r)$ while minimizing similarity with nonrelevant documents (*Cnr*).

- The Rocchio' algorithm implements relevance feedback in the vector space model.
- Rocchio' chooses the query  $\vec{q}_{opt}$  that maximizes

$$
\vec{q}_{opt} = argmax_{\vec{q}}[sim(\vec{q}, C_r) - sim(\vec{q}, C_{nr})]
$$

• Intent:  $\vec{q}_{opt}$  is the vector that separates relevant and nonrelevant docs maximally.

the optimal query is the vector difference between the centroids of the relevant and nonrelevant documents. (note we only have a partial knowledge of these two sets.)

#### 2.2. Rocchio in a picture

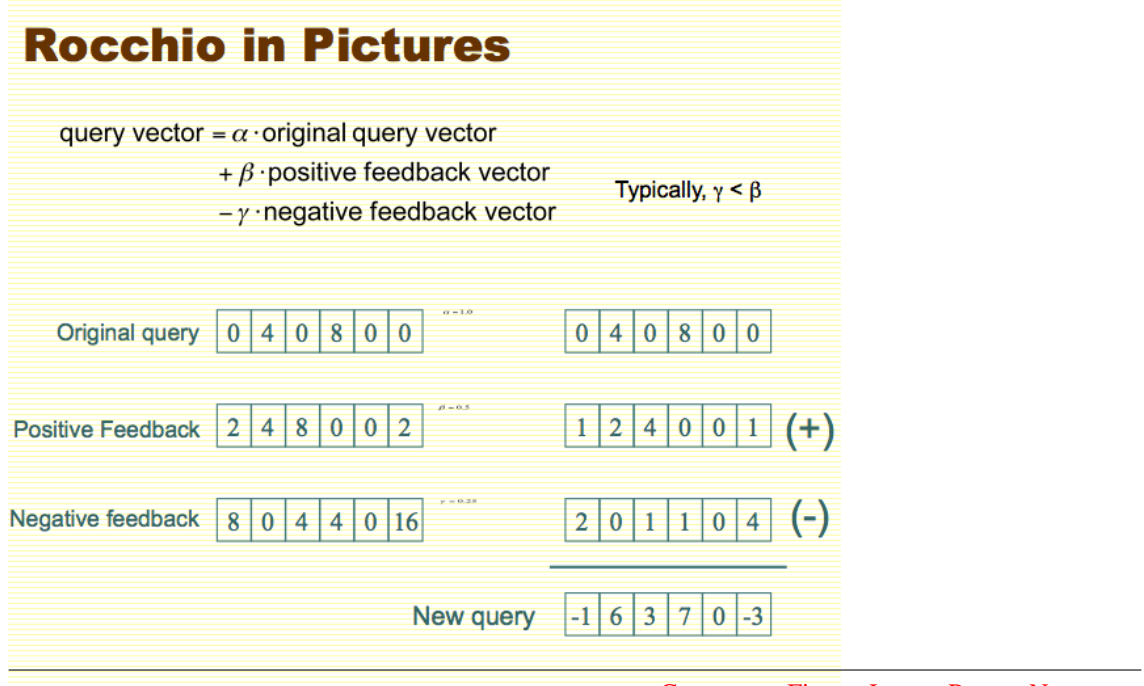

#### 2.3. Relevance Feedback: Example 1

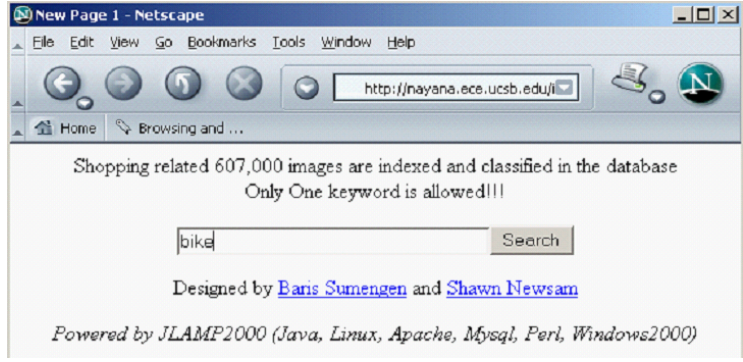

#### 2.4. Results for initial query

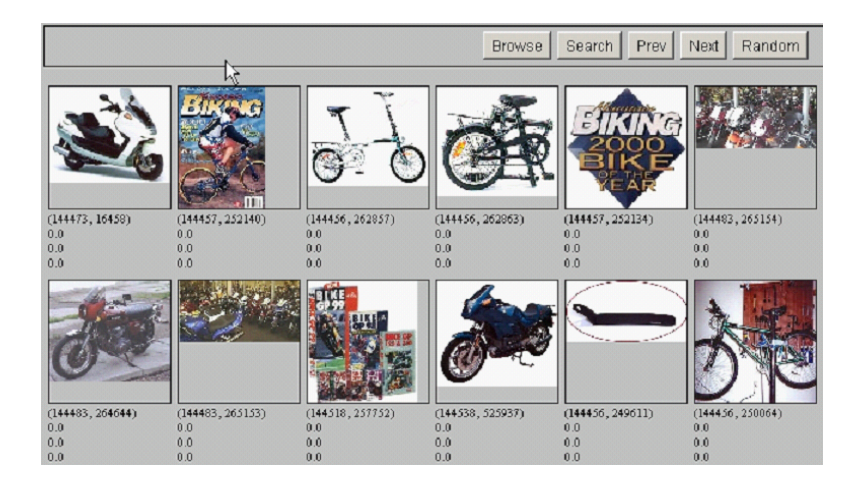

#### 2.5. User feedback: Select what is relevant

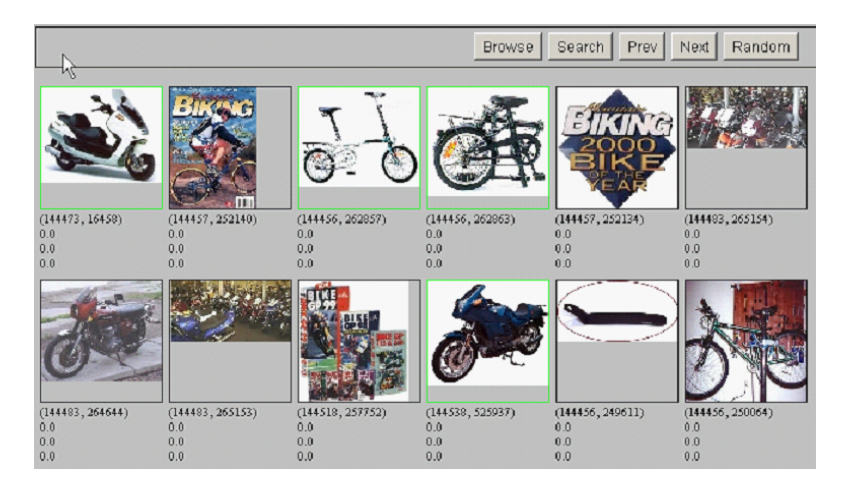

#### 2.6. Results after relevance feedback

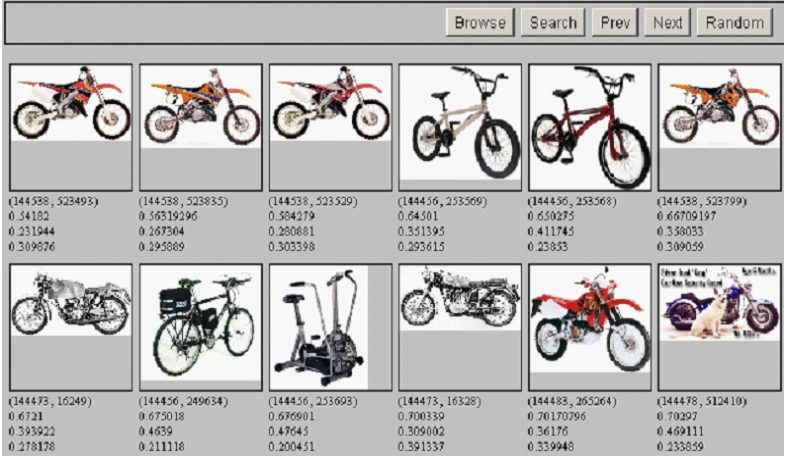

### <span id="page-17-0"></span>2.7. Example 2: A real (non-image) example

Initial query: [new space satellite applications]

Results for initial query:  $(r = rank)$ 

#### *r*

- + 1 0.539 NASA Hasn't Scrapped Imaging Spectrometer
- + 2 0.533 NASA Scratches Environment Gear From Satellite Plan
	- 3 0.528 Science Panel Backs NASA Satellite Plan, But Urges Launches of Smaller Probes
	- 4 0.526 A NASA Satellite Project Accomplishes Incredible Feat: Staying Within Budget
	- 5 0.525 Scientist Who Exposed Global Warming Proposes Satellites for Climate Research
	- 6 0.524 Report Provides Support for the Critics Of Using Big Satellites to Study Climate
	- 7 0.516 Arianespace Receives Satellite Launch Pact From Telesat Canada
- + 8 0.509 Telecommunications Tale of Two Companies

User then marks relevant documents with "+".

#### <span id="page-18-0"></span>2.8. Expanded query after relevance feedback

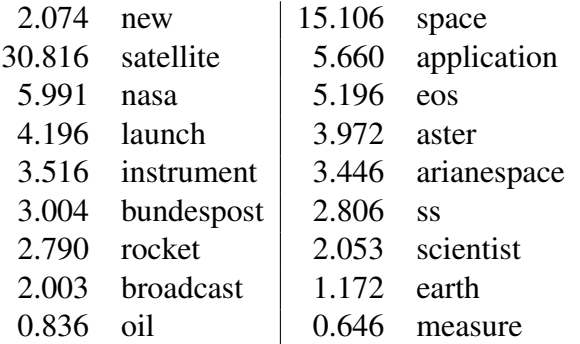

Compare to original query: [new space satellite applications]

#### <span id="page-19-0"></span>2.9. Results for expanded query

*r*

- \* 1 0.513 NASA Scratches Environment Gear From Satellite Plan
- \* 2 0.500 NASA Hasn't Scrapped Imaging Spectrometer
	- 3 0.493 When the Pentagon Launches a Secret Satellite, Space Sleuths Do Some Spy Work of Their Own
	- 4 0.493 NASA Uses 'Warm' Superconductors For Fast Circuit
- \* 5 0.492 Telecommunications Tale of Two Companies
	- 6 0.491 Soviets May Adapt Parts of SS-20 Missile For Commercial Use
	- 7 0.490 Gaping Gap: Pentagon Lags in Race To Match the Soviets In Rocket Launchers
	- 8 0.490 Rescue of Satellite By Space Agency To Cost \$90 Million

\* marks the documents which were judges as relevant.

#### <span id="page-20-0"></span>2.10. Relevance feedback: Assumptions

- When can relevance feedback enhance recall?
- Assumption A1: The user knows the terms in the collection well enough for an initial query.
- Assumption A2: Relevant documents contain similar terms (so I can "hop" from one relevant document to a different one when giving relevance feedback).

#### <span id="page-21-0"></span>2.11. Violation of A1

Assumption A1: The user knows the terms in the collection well enough for an initial query.

#### 2.11. Violation of A1

Assumption A1: The user knows the terms in the collection well enough for an initial query.

- Violation: Mismatch of searcher's vocabulary and collection vocabulary
- Example: cosmonaut / astronaut

#### <span id="page-23-0"></span>2.12. Violation of A2

Assumption A2: Relevant documents are not similar.

#### 2.12. Violation of A2

Assumption A2: Relevant documents are not similar.

- Example for violation: [contradictory government policies]
- Why is relevance feedback unlikely to increase recall substantially for this query?
- Several unrelated "prototypes"
	- Subsidies for tobacco farmers vs. anti-smoking campaigns
	- Aid for developing countries vs. high tariffs on imports from developing countries
- Relevance feedback on tobacco docs will not help with finding docs on developing countries.

#### <span id="page-25-0"></span>2.13. Relevance feedback: Evaluation

- Pick one of the evaluation measures from last lecture, e.g., precision in top 10: *P*@10
- Compute *P*@10 for original query *q*<sup>0</sup>
- Compute *P*@10 for modified relevance feedback query *q*<sup>1</sup>
- In most cases:  $q_1$  is spectacularly better than  $q_0$ !
- Is this a fair evaluation?

#### <span id="page-26-0"></span>2.14. Relevance feedback: Evaluation

- Fair evaluation must be on "residual" collection: docs not yet judged by user.
- Studies have shown that relevance feedback is successful when evaluated this way.
- Empirically, one round of relevance feedback is often very useful. Two rounds are marginally useful.

#### 2.14. Relevance feedback: Evaluation

- Fair evaluation must be on "residual" collection: docs not yet judged by user.
- Studies have shown that relevance feedback is successful when evaluated this way.
- Empirically, one round of relevance feedback is often very useful. Two rounds are marginally useful.

Evaluation: Caveat

- True evaluation of usefulness must compare to other methods taking the same amount of time.
- Alternative to relevance feedback: User revises and resubmits query.
- Users may prefer revision/resubmission to having to judge relevance of documents.
- There is no clear evidence that relevance feedback is the "best use" of the user's time.

#### <span id="page-28-0"></span>2.15. Relevance feedback: Problems

- Relevance feedback is expensive.
	- Relevance feedback creates long modified queries.
	- Long queries are expensive to process.
- Users are reluctant to provide explicit feedback.
- It's often hard to understand why a particular document was retrieved after applying relevance feedback.
- The search engine Excite had full relevance feedback at one point, but abandoned it later.

#### <span id="page-29-0"></span>2.16. Pseudo-relevance feedback

- Pseudo-relevance feedback automates the "manual" part of true relevance feedback.
- Pseudo-relevance algorithm:
	- Retrieve a ranked list of hits for the user's query
	- Assume that the top *k* documents are relevant.
	- Do relevance feedback (e.g., Rocchio)
- Works very well on average
- But can go horribly wrong for some queries.
- Several iterations can cause *query drift*.

#### 2.17. Pseudo-relevance feedback at TREC4

- Cornell SMART system
- Results show number of relevant documents out of top 100 for 50 queries (so total

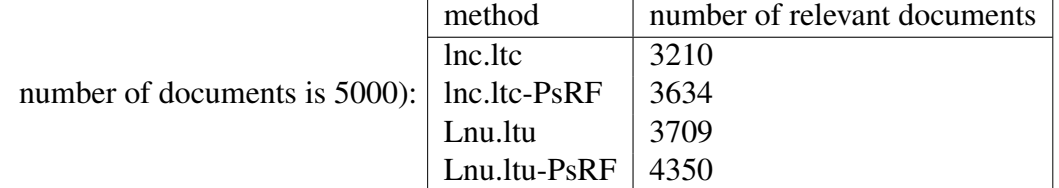

- Results contrast two length normalization schemes (L vs. l) and pseudo-relevance feedback (PsRF).
- The pseudo-relevance feedback method used added only 20 terms to the query. (Rocchio will add many more.)
- This demonstrates that pseudo-relevance feedback is effective on average.

## <span id="page-31-0"></span>3. Global method: Query Expansion

- Query expansion is another method for increasing recall.
- We use "global query expansion" to refer to "global methods for query reformulation".

## 3. Global method: Query Expansion

- Query expansion is another method for increasing recall.
- We use "global query expansion" to refer to "global methods for query reformulation".
- In global query expansion, the query is modified based on some global resource, i.e. a resource that is not query-dependent.
- Main information we use: (near-)synonymy
- A publication or database that collects (near-)synonyms is called a thesaurus.

## 3. Global method: Query Expansion

- Query expansion is another method for increasing recall.
- We use "global query expansion" to refer to "global methods for query reformulation".
- In global query expansion, the query is modified based on some global resource, i.e. a resource that is not query-dependent.
- Main information we use: (near-)synonymy
- A publication or database that collects (near-)synonyms is called a thesaurus.
- We will look at two types of thesauri: manually created and automatically created.

#### <span id="page-34-0"></span>3.1. Types of user feedback

- User gives feedback on documents.
	- More common in relevance feedback
- User gives feedback on words or phrases.
	- More common in query expansion
- Relevance feedback can also be thought of as a type of query expansion.
- We add terms to the query.
- The terms added in relevance feedback are based on "local" information in the result list.
- The terms added in query expansion are often based on "global" information that is not query-specific.

#### <span id="page-35-0"></span>3.2. Query expansion: Example

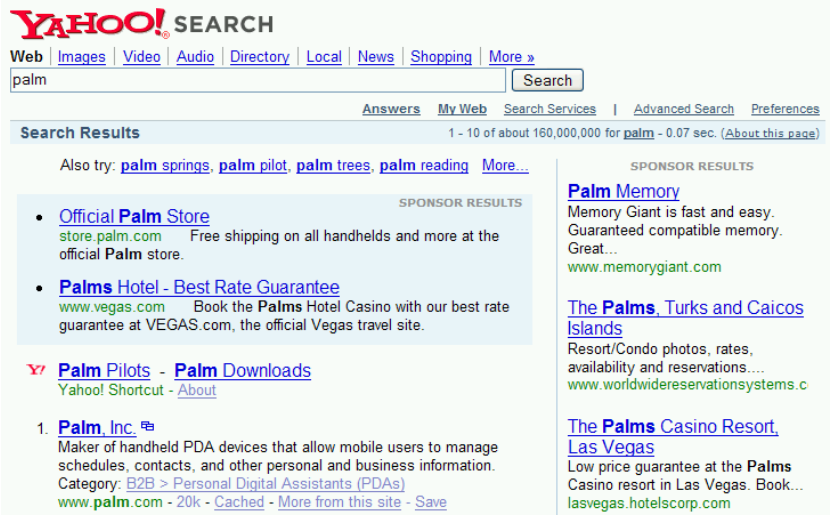

### <span id="page-36-0"></span>3.3. Types of query expansion

- Manual thesaurus (maintained by editors, e.g., PubMed)
- Automatically derived thesaurus (e.g., based on co-occurrence statistics)
- Query-equivalence based on query log mining (common on the web as in the "palm" example)

#### <span id="page-37-0"></span>3.4. Thesaurus-based query expansion

- For each term *t* in the query, expand the query with words the thesaurus lists as semantically related with *t*.
- Example: hospital  $\rightarrow$  medical
- Generally increases recall
- May significantly decrease precision, particularly with ambiguous terms
	- $\rightarrow$  interest rate  $\rightarrow$  interest rate fascinate
- Widely used in specialized search engines for science and engineering
- It's very expensive to create a manual thesaurus and to maintain it over time.
- A manual thesaurus has an effect roughly equivalent to annotation with a controlled vocabulary.

#### <span id="page-38-0"></span>3.5. Example for manual thesaurus: PubMed

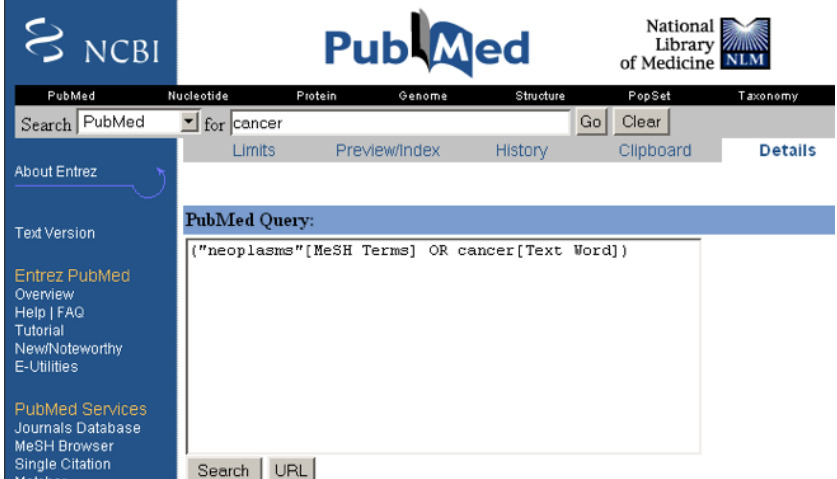

#### <span id="page-39-0"></span>3.6. Automatic thesaurus generation

- Attempt to generate a thesaurus automatically by analyzing the distribution of words in documents
- Fundamental notion: similarity between two words
- Definition 1: Two words are similar if they co-occur with similar words.

#### 3.6. Automatic thesaurus generation

- Attempt to generate a thesaurus automatically by analyzing the distribution of words in documents
- Fundamental notion: similarity between two words
- Definition 1: Two words are similar if they co-occur with similar words.
	- $-$  "car"  $\approx$  "motorcycle" because both with "road", "gas" and "license", so they must be similar.
- Definition 2: Two words are similar if they occur in a given grammatical relation with the same words.
	- You can harvest, peel, eat, prepare, etc. apples and pears, so apples and pears must be similar.
- Co-occurrence is more robust, grammatical relations are more accurate.

#### <span id="page-41-0"></span>3.7. Co-occurence-based thesaurus: Examples

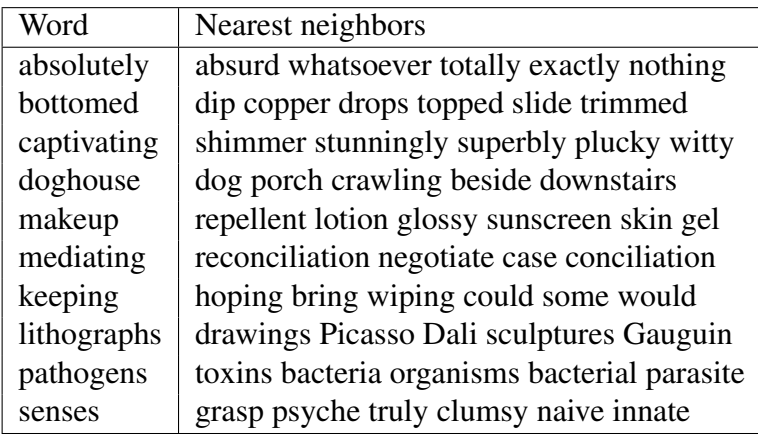

#### <span id="page-42-0"></span>3.8. Query expansion at search engines

- Main source of query expansion at search engines: query logs
- Example 1: After issuing the query [herbs], users frequently search for [herbal remedies].

 $-\rightarrow$  "herbal remedies" is potential expansion of "herb".

- Example 2: Users searching for [flower pix] frequently click on the URL photobucket.com/flower. Users searching for [flower clipart] frequently click on the same URL.
	- $-\rightarrow$  "flower clipart" and "flower pix" are potential expansions of each other.

### <span id="page-43-0"></span>4. What do user wants?

#### Which feature(s) do you suggest to libraries?

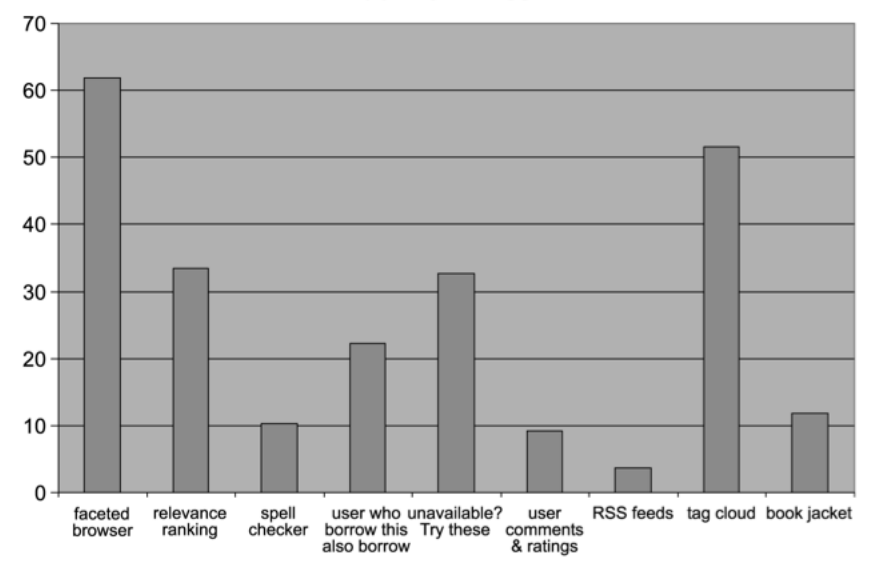